## Loppiートップ画面ー

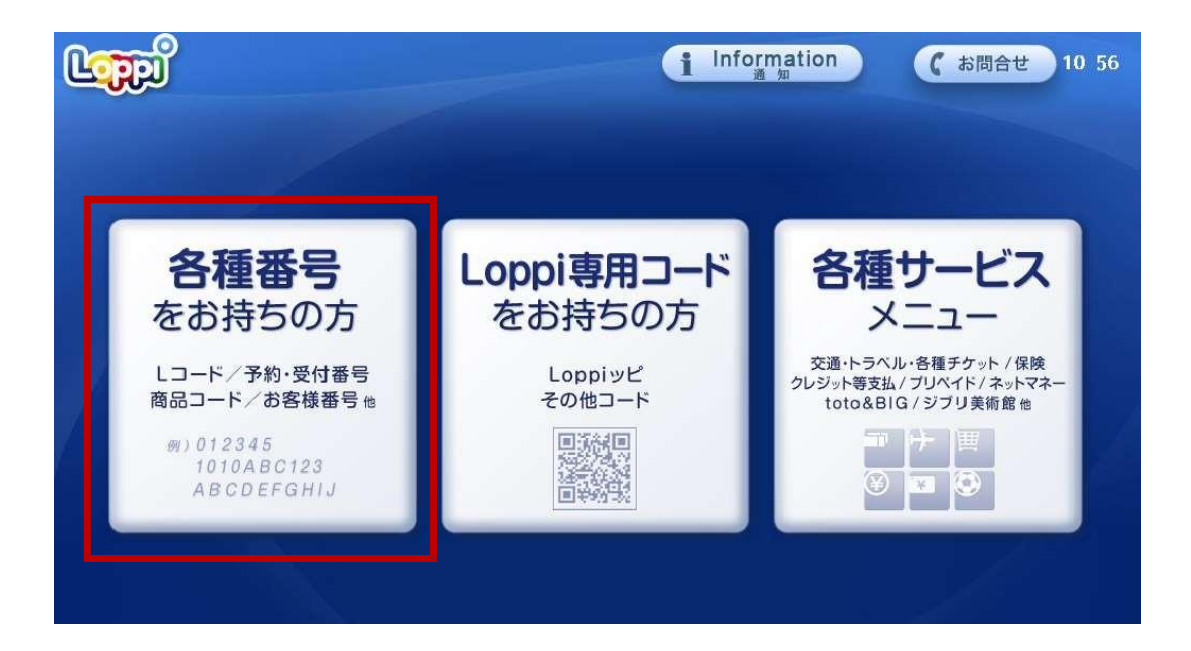

## 【各種番号をお持ちの方を選択します】

■直接購入=興行毎に付与される"5桁の L コード"を入力

※L コード: 55055

■予約引取り=予約番号・電話番号を入力

# Loppi一直接購入一

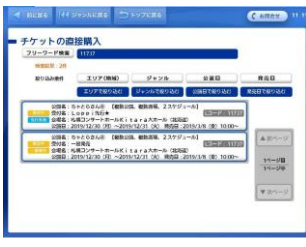

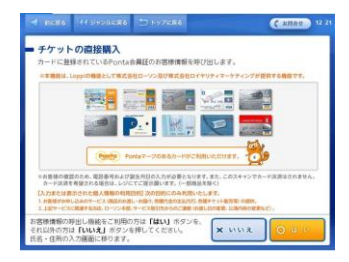

### Pontaカード等をお持ちであればスキャン 無ければ 「いいえ」を押してください

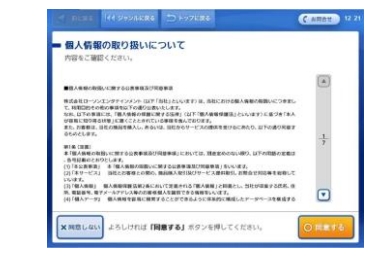

チケットの直接購入

**1294 16345848** 

LL BURG TOOM / ATA

**BURGS**<br>**RECOVERED CODE** 

■空班戦略<br>戦国度 4,000円<br>スタンディング 3,000円<br>立見 2,000円

。<br>1日のお中込みで購入できる役割は6枚までになります。<br>おー人格あ公園1日までのお申込みとなります。

CIALLEL NUMPRODULE NERROSY - PTV HEATCHY ENLINGED HE

個人情報ポリシーをご確認ください ほんのう 氏名・電話番号を登録ください

**CENTRY** 

 $L3 - F : 11686$ 

AR

 $\frac{1}{2} \frac{c_1 - \beta \sqrt{m}}{2 \sqrt{1 - \beta \sqrt{m}}}$ 

 $\sqrt{x^2-y}$ 

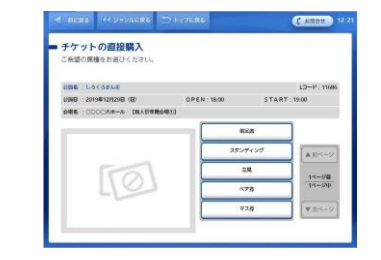

NERE HE SHOWERS - SPARE  $G$  and  $G$ チケットの直接購入 ・**ナックアーシン<del>国内区内のベ</del><br>これ協力化物を指定してください。準格の変更は「変更」**オタンを押してください。<br>チケット代金公外に各種予数料が強かる場合がございます。<br>料金顧客にて金額を確認の上、ご願入ください。 НИШЕ - LAKSRAR<br>| 1988 - LAKSRAR<br>| 1988 - LAKSRAR<br>| 1988 - DOCORAH-A DRAWNBARN<br>| 1987 - LAKSRAR - LAKSRARN<br>| 1987 - LAKSRAR| 1997 - LAKSRARN - LAKSRARN - LAKSRARN - LAKSRARN - LAKSRARN - LAKSRARN - LAKSRARN - LAKSRAR<br>| 19  $12 - 11.168$ RESERVE  $\begin{picture}(20,10) \put(0,0){\line(1,0){10}} \put(15,0){\line(1,0){10}} \put(15,0){\line(1,0){10}} \put(15,0){\line(1,0){10}} \put(15,0){\line(1,0){10}} \put(15,0){\line(1,0){10}} \put(15,0){\line(1,0){10}} \put(15,0){\line(1,0){10}} \put(15,0){\line(1,0){10}} \put(15,0){\line(1,0){10}} \put(15,0){\line(1,0){10}} \put(15,0){\line(1$  $4.000H$ A D ...  $\frac{1}{1} = \frac{1}{1}$ よろしければ「次へ」ボタンを押してください。

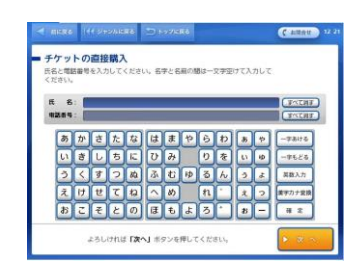

Pontaカード等をスキャンされた方は 、 登録情報が 表示されます

### 販売スケジュールを選択 注意事項が 表示されます 宿泊券を選択 希望枚数を●枚~●枚で選択

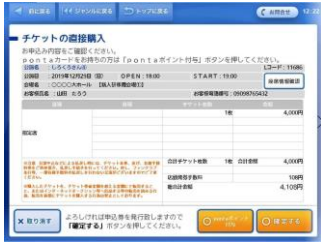

購入内容をご確認ください

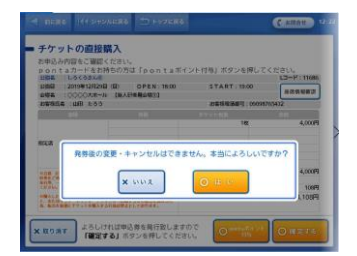

購入後のキャンセルは出来ません

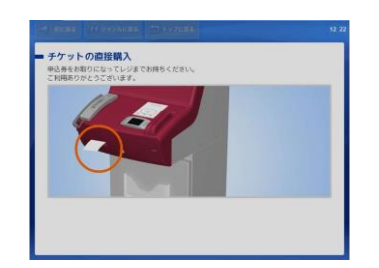

Loppiからレシートが出ますので、30分以内にレジにお持ちください。 30分過ぎるとキャンセル扱いになりますので、ご注意ください。

## Loppi-予約引取り-

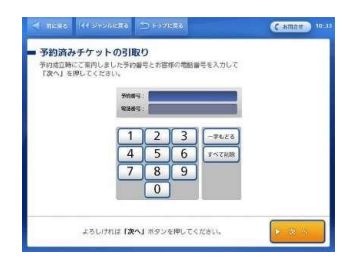

### **HOSERS DIFFERE CERRY** 予約済みチケットの引取り **CHEATRE CHA**  $\begin{array}{lll} 0.016 & : \ \, 0 - 79.259 \rightarrow \ \ \, \\ 0.016 & : \ \, 20198.978 \rightarrow 0.000 \\ 0.086 & : \ \, 0 - 79.8 - 5 \\ 0.00956 & : \ \, 0 - 79.886 \end{array}$ ■ 電:1830 ■ 第1900 .<br>4800  $2.8852$ xum presidentialismus fitsian az aminus 合計9ケット発表<br>excepts. LineRessing (SSM-10, 22,2222)<br>http://www.matematics.com/united/variations/ - 名様会打手数叫法<br>City 18: 02:05  $\begin{array}{r} 4.0009 \\ 2169 \\ 1089 \end{array}$ **COMPACTY 12 TO 1882 BENICON CALLAST DESIGNATION COMPACTY AND ACCOUNT OF A COMPACTY OF A COMPACTY OF A COMPACTY**  $$1248$ x RONT よろしければ申込券を発行扱しますので<br>「確定する」ボタンを押してください。

## 予約番号・電話番号を入力 アンス 予約内容が表示されます

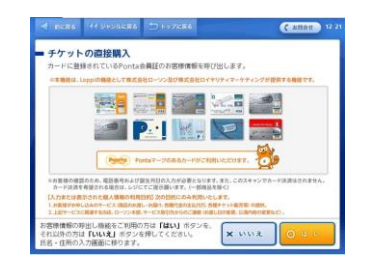

Pontaカード等をお持ちであればスキャン 無ければ 「いいえ」を押してください

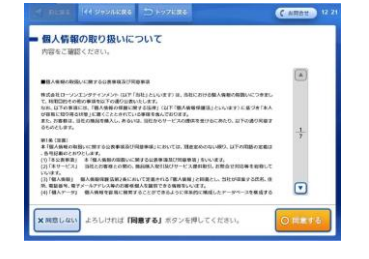

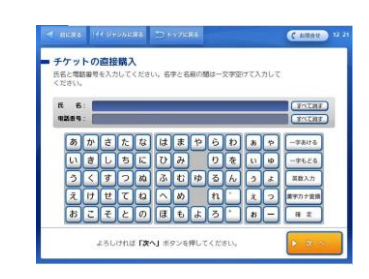

個人情報ポリシーをご確認ください WEBで登録された氏名・電話番号が 表示されます。内容ご確認ください

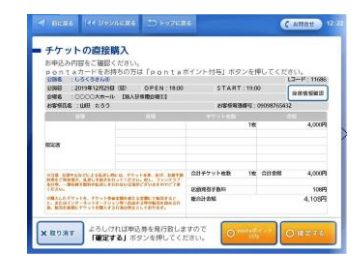

購入内容をご確認ください

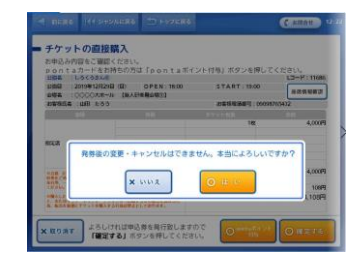

購入後のキャンセルは 出来ません

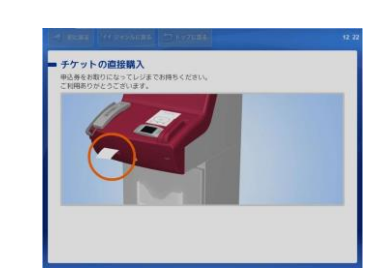

Loppiからレシートが出ますので、30分以内にレジにお持ちください。 30分過ぎるとキャンセル扱いになりますので、ご注意ください。